## **Installer - Bug #18871**

## **Redeploying Foreman doesn't change admin password**

03/11/2017 05:54 PM - Ignacio Bravo

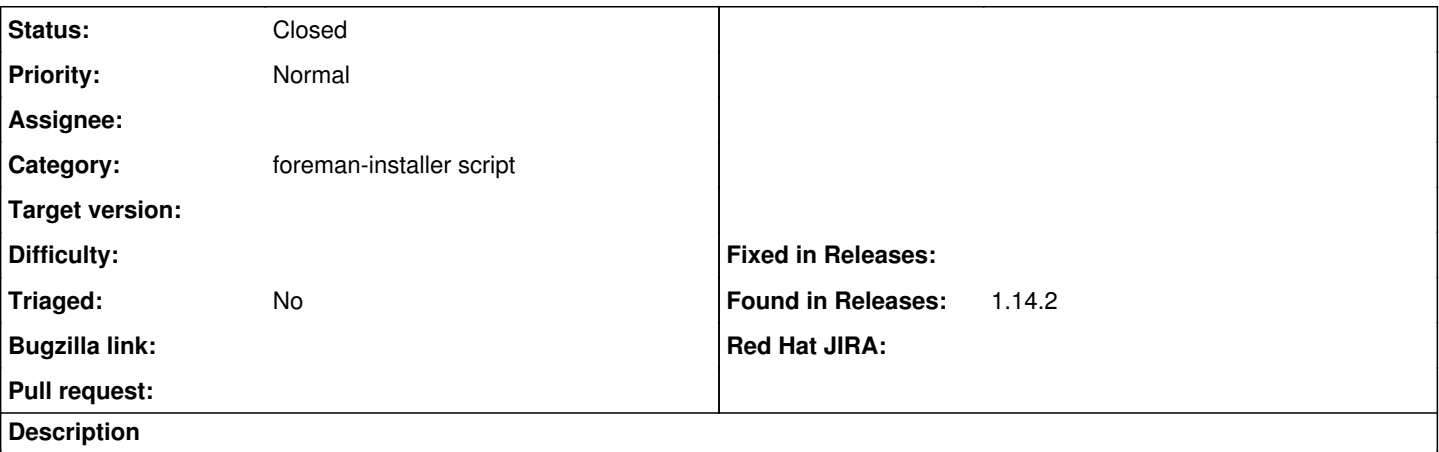

When deploying foreman using foreman-installer and NOT defining an admin password, foreman gets deployed and a message is displayed with the url and a random admin password.

If you try to redeploy foreman, but this second time assigning the admin password via --foreman-admin-password="Password", when foreman gets deployed, it shows the url and the admin password as "Password" but when trying to login you get an invalid password message.

If you try to login using the original random password, you will be able to access the GUI.

I recall seeing this behavior as back as 1.7 release.

IB

## **History**

**#1 - 03/14/2017 04:15 AM - Dominic Cleal**

*- Project changed from Foreman to Installer*

*- Category set to foreman-installer script*

Moving to the installer as the password should probably not be redisplayed, or it should raise an error if the user attempts to re-run with a different password, or it should use the password reset mechanism to change it. (Re-seeding is not going to recreate the user.)

## **#2 - 07/22/2019 03:40 PM - Ewoud Kohl van Wijngaarden**

*- Status changed from New to Closed*

As part of [#25170](https://projects.theforeman.org/issues/25170) we renamed the parameters to be prefixed with initial- to indicate they're only relevant for the initial install.